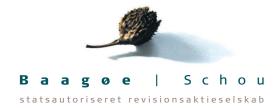

#### **Terminal Køge ApS** c/o Business Supporting ApS, Fiolstræde 44, 3. th., 1171 København K

CVR-nr. 38 11 70 92

# Årsrapport

2022

Årsrapporten er fremlagt og godkendt på selskabets ordinære generalforsamling den 16. februar 2023.

Eirik Forthun Dirigent

# Indholdsfortegnelse

|                                            | Side |
|--------------------------------------------|------|
| Påtegninger                                |      |
| Ledelsespåtegning                          | 1    |
| Den uafhængige revisors revisionspåtegning | 2    |
| Ledelsesberetning                          |      |
| Selskabsoplysninger                        | 5    |
| Ledelsesberetning                          | 6    |
| Årsregnskab 1. januar - 31. december 2022  |      |
| Resultatopgørelse                          | 7    |
| Balance                                    | 8    |
| Egenkapitalopgørelse                       | 10   |
| Noter                                      | 11   |
| Anvendt regnskabspraksis                   | 13   |

#### Ledelsespåtegning

Bestyrelse og direktion har dags dato aflagt årsrapporten for 2022 for Terminal Køge ApS.

Årsrapporten er aflagt i overensstemmelse med årsregnskabsloven.

Vi anser den valgte regnskabspraksis for hensigtsmæssig, og efter vores opfattelse giver årsregnskabet et retvisende billede af selskabets aktiver, passiver og finansielle stilling pr. 31. december 2022 samt af resultatet af selskabets aktiviteter for regnskabsåret 1. januar - 31. december 2022.

Ledelsesberetningen indeholder efter vores opfattelse en retvisende redegørelse for de forhold, som beretningen omhandler.

Årsrapporten indstilles til generalforsamlingens godkendelse.

København K, den 24. januar 2023

Direktion

Eirik Forthun

Bestyrelse

| Martin Grimm Strømme | Erik Sternhard Mattias Wilson | Eva Maria Stina Wilson |
|----------------------|-------------------------------|------------------------|
|                      |                               |                        |

Eirik Forthun

1

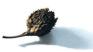

#### Den uafhængige revisors revisionspåtegning

#### Til kapitalejeren i Terminal Køge ApS

#### Konklusion

Vi har revideret årsregnskabet for Terminal Køge ApS for regnskabsåret 1. januar - 31. december 2022, der omfatter resultatopgørelse, balance, egenkapitalopgørelse, noter og anvendt regnskabspraksis. Årsregnskabet udarbejdes efter årsregnskabsloven.

Det er vores opfattelse, at årsregnskabet giver et retvisende billede af selskabets aktiver, passiver og finansielle stilling pr. 31. december 2022 samt af resultatet af selskabets aktiviteter for regnskabsåret 1. januar - 31. december 2022 i overensstemmelse med årsregnskabsloven.

#### Grundlag for konklusion

Vi har udført vores revision i overensstemmelse med internationale standarder om revision og de yderligere krav, der er gældende i Danmark. Vores ansvar ifølge disse standarder og krav er nærmere beskrevet i revisionspåtegningens afsnit "Revisors ansvar for revisionen af årsregnskabet". Vi er uafhængige af selskabet i overensstemmelse med International Ethics Standards Board for Accountants' internationale retningslinjer for revisorers etiske adfærd (IESBA Code) og de yderligere etiske krav, der er gældende i Danmark, ligesom vi har opfyldt vores øvrige etiske forpligtelser i henhold til disse krav og IESBA Code. Det er vores opfattelse, at det opnåede revisionsbevis er tilstrækkeligt og egnet som grundlag for vores konklusion.

#### Ledelsens ansvar for årsregnskabet

Ledelsen har ansvaret for udarbejdelsen af et årsregnskab, der giver et retvisende billede i overensstemmelse med årsregnskabsloven. Ledelsen har endvidere ansvaret for den interne kontrol, som ledelsen anser nødvendig for at udarbejde et årsregnskab uden væsentlig fejlinformation, uanset om denne skyldes besvigelser eller fejl.

Ved udarbejdelsen af årsregnskabet er ledelsen ansvarlig for at vurdere selskabets evne til at fortsætte driften; at oplyse om forhold vedrørende fortsat drift, hvor dette er relevant; samt at udarbejde årsregnskabet på grundlag af regnskabsprincippet om fortsat drift, medmindre ledelsen enten har til hensigt at likvidere selskabet, indstille driften eller ikke har andet realistisk alternativ end at gøre dette.

#### Revisors ansvar for revisionen af årsregnskabet

Vores mål er at opnå høj grad af sikkerhed for, om årsregnskabet som helhed er uden væsentlig fejlinformation, uanset om denne skyldes besvigelser eller fejl, og at afgive en revisionspåtegning med en konklusion. Høj grad af sikkerhed er et højt niveau af sikkerhed, men er ikke en garanti for, at en revision, der udføres i overensstemmelse med internationale standarder om revision og de yderligere krav, der er gældende i Danmark, altid vil afdække væsentlig fejlinformation, når sådan findes. Fejlinformationer kan opstå som følge af besvigelser eller fejl og kan betragtes som væsentlige, hvis det med rimelighed kan forventes, at de enkeltvis eller samlet har indflydelse på de økonomiske beslutninger, som regnskabsbrugerne træffer på grundlag af årsregnskabet.

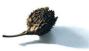

#### Den uafhængige revisors revisionspåtegning

Som led i en revision, der udføres i overensstemmelse med internationale standarder om revision og de yderligere krav, der er gældende i Danmark, foretager vi faglige vurderinger og opretholder professionel skepsis under revisionen. Herudover:

- Identificerer og vurderer vi risikoen for væsentlig fejlinformation i årsregnskabet, uanset om denne skyldes besvigelser eller fejl, udformer og udfører revisionshandlinger som reaktion på disse risici samt opnår revisionsbevis, der er tilstrækkeligt og egnet til at danne grundlag for vores konklusion. Risikoen for ikke at opdage væsentlig fejlinformation forårsaget af besvigelser er højere end ved væsentlig fejlinformation forårsaget af fejl, idet besvigelser kan omfatte sammensværgelser, dokumentfalsk, bevidste udeladelser, vildledning eller tilsidesættelse af intern kontrol.
- Opnår vi forståelse af den interne kontrol med relevans for revisionen for at kunne udforme revisionshandlinger, der er passende efter omstændighederne, men ikke for at kunne udtrykke en konklusion om effektiviteten af selskabets interne kontrol.
- Tager vi stilling til, om den regnskabspraksis, som er anvendt af ledelsen, er passende, samt om de regnskabsmæssige skøn og tilknyttede oplysninger, som ledelsen har udarbejdet, er rimelige.
- Konkluderer vi, om ledelsens udarbejdelse af årsregnskabet på grundlag af regnskabsprincippet om fortsat drift er passende, samt om der på grundlag af det opnåede revisionsbevis er væsentlig usikkerhed forbundet med begivenheder eller forhold, der kan skabe betydelig tvivl om selskabets evne til at fortsætte driften. Hvis vi konkluderer, at der er en væsentlig usikkerhed, skal vi i vores revisionspåtegning gøre opmærksom på oplysninger herom i årsregnskabet eller, hvis sådanne oplysninger ikke er tilstrækkelige, modificere vores konklusion. Vores konklusioner er baseret på det revisionsbevis, der er opnået frem til datoen for vores revisionspåtegning. Fremtidige begivenheder eller forhold kan dog medføre, at selskabet ikke længere kan fortsætte driften.
- Tager vi stilling til den samlede præsentation, struktur og indhold af årsregnskabet, herunder noteoplysningerne, samt om årsregnskabet afspejler de underliggende transaktioner og begivenheder på en sådan måde, at der gives et retvisende billede heraf.

Vi kommunikerer med den øverste ledelse om blandt andet det planlagte omfang og den tidsmæssige placering af revisionen samt betydelige revisionsmæssige observationer, herunder eventuelle betydelige mangler i intern kontrol, som vi identificerer under revisionen.

#### Udtalelse om ledelsesberetningen

Ledelsen er ansvarlig for ledelsesberetningen.

Vores konklusion om årsregnskabet omfatter ikke ledelsesberetningen, og vi udtrykker ingen form for konklusion med sikkerhed om ledelsesberetningen.

3

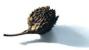

#### Den uafhængige revisors revisionspåtegning

I tilknytning til vores revision af årsregnskabet er det vores ansvar at læse ledelsesberetningen og i den forbindelse overveje, om ledelsesberetningen er væsentligt inkonsistent med årsregnskabet eller vores viden opnået ved revisionen eller på anden måde synes at indeholde væsentlig fejlinformation.

Vores ansvar er derudover at overveje, om ledelsesberetningen indeholder krævede oplysninger i henhold til årsregnskabsloven.

Baseret på det udførte arbejde er det vores opfattelse, at ledelsesberetningen er i overensstemmelse med årsregnskabet og er udarbejdet i overensstemmelse med årsregnskabslovens krav. Vi har ikke fundet væsentlig fejlinformation i ledelsesberetningen.

København, den 24. januar 2023

Baagøe | Schou statsautoriseret revisionsaktieselskab CVR-nr. 21 14 81 48

Søren Larsen statsautoriseret revisor mne10850

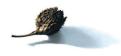

| Selskabet       | Terminal Køge ApS<br>c/o Business Supporting ApS<br>Fiolstræde 44, 3. th.<br>1171 København K         |                          |
|-----------------|----------------------------------------------------------------------------------------------------|--------------------------|
|                 | CVR-nr.:                                                                                              | 38 11 70 92              |
|                 | Hjemsted:                                                                                             | København                |
|                 | Regnskabsår:                                                                                          | 1. januar - 31. december |
| Bestyrelse      | Martin Grimm Strømme<br>Erik Sternhard Mattias Wilson<br>Eva Maria Stina Wilson<br>Eirik Forthun      |                          |
| Direktion       | Eirik Forthun                                                                                         |                          |
| Revision        | Baagøe   Schou<br>statsautoriseret revisionsaktieselskab<br>Fiolstræde 44, 3. th.<br>1171 København K |                          |
| Modervirksomhed | Køge Midco ApS, København                                                                             |                          |

#### Ledelsesberetning

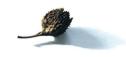

#### Selskabets væsentligste aktiviteter

Selskabets aktivitet har i lighed med tidligere år bestået af at eje og udleje fast ejendom.

#### Udvikling i aktiviteter og økonomiske forhold

Årets bruttofortjeneste udgør 16.563 t.kr. mod 16.140 t.kr. sidste år. Det ordinære resultat efter skat udgør 9.130 t.kr. mod 50.884 t.kr. sidste år. Ledelsen anser årets resultat for tilfredsstillende.

#### Begivenheder efter regnskabsårets udløb

Der er efter regnskabsårets afslutning ikke indtruffet begivenheder, som væsentligt vil kunne påvirke selskabets finansielle stilling.

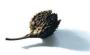

# Resultatopgørelse 1. januar - 31. december

| Note |                                          | 2022<br>kr. | 2021<br>t.kr. |
|------|------------------------------------------|-------------|---------------|
|      | Bruttofortjeneste                        | 16.563.382  | 16.140        |
|      | Værdiregulering af investeringsejendomme | -3.000.000  | 51.000        |
|      | Resultat før finansielle poster          | 13.563.382  | 67.140        |
| 1    | Øvrige finansielle omkostninger          | -1.858.105  | -1.904        |
|      | Resultat før skat                        | 11.705.277  | 65.236        |
|      | Skat af årets resultat                   | -2.575.160  | -14.352       |
|      | Årets resultat                           | 9.130.117   | 50.884        |
|      | Forslag til resultatdisponering:         |             |               |
|      | Udbytte for regnskabsåret                | 0           | 12.500        |
|      | Overføres til overført resultat          | 9.130.117   | 38.384        |
|      | Disponeret i alt                         | 9.130.117   | 50.884        |

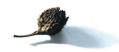

#### Aktiver

| Not | e                                           | 2022<br>kr. | 2021<br>t.kr. |
|-----|---------------------------------------------|-------------|---------------|
|     | Anlægsaktiver                               |             |               |
| 2   | Investeringsejendomme                       | 378.000.000 | 381.000       |
|     | Materielle anlægsaktiver i alt              | 378.000.000 | 381.000       |
|     | Anlægsaktiver i alt                         | 378.000.000 | 381.000       |
|     | Omsætningsaktiver                           |             |               |
|     | Tilgodehavender fra salg og tjenesteydelser | 0           | 10            |
|     | Andre tilgodehavender                       | 45.781      | 32            |
|     | Tilgodehavender i alt                       | 45.781      | 42            |
|     | Likvide beholdninger                        | 494.452     | 769           |
|     | Omsætningsaktiver i alt                     | 540.233     | 811           |
|     | Aktiver i alt                               | 378.540.233 | 381.811       |

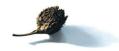

#### Passiver

| lote |                                          | 2022<br>kr. | 2021<br>t.kr. |
|------|------------------------------------------|-------------|---------------|
|      | Egenkapital                              |             |               |
|      | Virksomhedskapital                       | 200.000     | 200           |
|      | Overført resultat                        | 213.556.069 | 204.426       |
|      | Foreslået udbytte for regnskabsåret      | 0           | 12.500        |
|      | Egenkapital i alt                        | 213.756.069 | 217.126       |
|      | Hensatte forpligtelser                   |             |               |
|      | Hensættelser til udskudt skat            | 42.128.034  | 40.591        |
|      | Hensatte forpligtelser i alt             | 42.128.034  | 40.591        |
|      | Gældsforpligtelser                       |             |               |
| 3    | Gæld til tilknyttede virksomheder        | 121.065.117 | 123.347       |
|      | Langfristede gældsforpligtelser i alt    | 121.065.117 | 123.347       |
|      | Gæld til pengeinstitutter                | 818         | 0             |
|      | Leverandører af varer og tjenesteydelser | 552.277     | 525           |
|      | Selskabsskat                             | 1.037.918   | 220           |
|      | Anden gæld                               | 0           | 2             |
|      | Kortfristede gældsforpligtelser i alt    | 1.591.013   | 747           |
|      | Gældsforpligtelser i alt                 | 122.656.130 | 124.094       |
|      | Passiver i alt                           | 378.540.233 | 381.811       |

#### 4 Pantsætninger og sikkerhedsstillelser

#### 5 Eventualposter

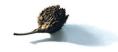

# Egenkapitalopgørelse

|                                          | Virksomheds-<br>kapital<br>kr. | Overført<br>resultat<br>kr. | Foreslået<br>udbytte for<br>regnskabsåret<br>kr. | I alt<br>kr. |
|------------------------------------------|--------------------------------|-----------------------------|--------------------------------------------------|--------------|
| Egenkapital 1. januar 2022               | 200.000                        | 204.425.952                 | 12.500.000                                       | 217.125.952  |
| Udloddet udbytte                         | 0                              | 0                           | -12.500.000                                      | -12.500.000  |
| Årets overførte overskud eller underskud | 0                              | 9.130.117                   | 0                                                | 9.130.117    |
|                                          | 200.000                        | 213.556.069                 | 0                                                | 213.756.069  |

Noter

|    |                                                    | 2022        | 2021       |
|----|----------------------------------------------------|-------------|------------|
|    |                                                    | kr.         | t.kr.      |
| 1. | Øvrige finansielle omkostninger                    |             |            |
|    | Finansielle omkostninger, tilknyttede virksomheder | 1.822.870   | 1.857      |
|    | Andre finansielle omkostninger                     | 35.235      | 47         |
|    |                                                    | 1.858.105   | 1.904      |
|    |                                                    |             |            |
|    |                                                    | 31/12 2022  | 31/12 2021 |
|    |                                                    | <u>kr.</u>  | t.kr.      |
| 2. | Investeringsejendomme                              |             |            |
|    | Kostpris 1. januar 2022                            | 238.205.569 | 238.206    |
|    | Tilgang i årets løb                                | 0           | 0          |
|    | Afgang i årets løb                                 | 0           | 0          |
|    | Kostpris 31. december 2022                         | 238.205.569 | 238.206    |
|    | Regulering til dagsværdi 1. januar 2022            | 142.794.431 | 91.794     |
|    | Årets regulering til dagsværdi                     | -3.000.000  | 51.000     |
|    | Regulering til dagsværdi 31. december 2022         | 139.794.431 | 142.794    |
|    | Regnskabsmæssig værdi 31. december 2022            | 378.000.000 | 381.000    |

Ejendomme er indregnet til dagsværdi i henhold til valuarrapport fra ekstern mægler.

Afkastsatserne er fastsat på baggrund af eksterne mægleres bedømmelser af markedsniveauet.

Den anvendte værdiansættelsesmetode er uændret i forhold til sidste år.

|    |                                         | 31/12 2022<br>kr. | 31/12 2021<br>t.kr. |
|----|-----------------------------------------|-------------------|---------------------|
| 3. | Gæld til tilknyttede virksomheder       |                   |                     |
|    | Gæld til tilknyttede virksomheder i alt | 121.065.117       | 123.347             |
|    | Heraf forfalder inden for 1 år          | 0                 | 0                   |
|    | Gæld til tilknyttede virksomheder i alt | 121.065.117       | 123.347             |
|    | Andel af gæld, der forfalder efter 5 år | 0                 | 0                   |

11

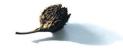

#### Noter

#### 4. Pantsætninger og sikkerhedsstillelser

Selskabet har deponeret ejerpantebreve på i alt 202.300 t.kr. til sikkerhed for modervirksomhedens gæld til pengeinstitut. Ejerpantebrevene giver pant i ovenstående grunde og bygninger, hvis regnskabsmæssige værdi pr. 31. december 2022 udgør 378.000 t.kr.

### 5. Eventualposter

#### Sambeskatning

Selskabet indgår i den nationale sambeskatning med Køge Midco ApS, CVR-nr. 38 18 62 99, som er administrationsselskab og hæfter ubegrænset og solidarisk med de øvrige sambeskattede selskaber for den samlede selskabsskat.

De sambeskattede virksomheders samlede, kendte nettoforpligtelse vedrørende selskabsskat fremgår af årsregnskabet for administrationsselskabet.

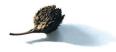

Årsrapporten for Terminal Køge ApS er aflagt i overensstemmelse med årsregnskabslovens bestemmel ser for en klasse B-virksomhed. Herudover har virksomheden valgt at følge enkelte regler for klasse Cvirksomheder.

Årsrapporten er aflagt efter samme regnskabspraksis som sidste år og aflægges i danske kroner.

#### Generelt om indregning og måling

I resultatopgørelsen indregnes indtægter i takt med, at de indtjenes. Herunder indregnes værdireguleringer af finansielle aktiver og forpligtelser. I resultatopgørelsen indregnes ligeledes alle omkostninger, herunder afskrivninger, nedskrivninger og hensatte forpligtelser samt tilbageførsler som følge af ændrede regnskabsmæssige skøn af beløb, der tidligere har været indregnet i resultatopgørelsen.

Aktiver indregnes i balancen, når det er sandsynligt, at fremtidige økonomiske fordele vil tilflyde selskabet, og aktivets værdi kan måles pålideligt.

Forpligtelser indregnes i balancen, når det er sandsynligt, at fremtidige økonomiske fordele vil fragå selskabet, og forpligtelsens værdi kan måles pålideligt.

Ved første indregning måles aktiver og forpligtelser til kostpris. Efterfølgende måles aktiver og forpligtelser som beskrevet nedenfor for hver enkelt regnskabspost.

Visse finansielle aktiver og forpligtelser måles til amortiseret kostpris, hvorved der indregnes en konstant effektiv rente over løbetiden. Amortiseret kostpris opgøres som oprindelig kostpris med fradrag af eventuelle afdrag samt tillæg/fradrag af den akkumulerede amortisering af forskellen mellem kostpris og nominelt beløb. Herved fordeles kurstab og kursgevinst over aktivets eller forpligtelsens løbetid.

Ved indregning og måling tages hensyn til forudsigelige tab og risici, der fremkommer inden årsrapporten aflægges, og som vedrører forhold, der eksisterede på balancedagen.

#### **Omregning af fremmed valuta**

Transaktioner i fremmed valuta omregnes til transaktionsdagens kurs. Valutakursdifferencer, der opstår mellem transaktionsdagens kurs og kursen på betalingsdagen, indregnes i resultatopgørelsen som en finansiel post. Hvis valutapositioner anses for sikring af fremtidige pengestrømme, indregnes værdireguleringerne direkte på egenkapitalen i en dagsværdireserve.

Tilgodehavender, gæld og andre monetære poster i fremmed valuta, omregnes til balancedagens valutakurs. Forskellen mellem balancedagens kurs og kursen på tidspunktet for tilgodehavendets eller gældsforpligtelsens opståen eller indregning i seneste årsregnskab indregnes i resultatopgørelsen under finansielle indtægter og omkostninger.

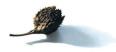

#### Resultatopgørelsen

#### Bruttofortjeneste

Bruttofortjeneste indeholder nettoomsætning, omkostninger vedrørende investeringsejendomme, andre driftsindtægter samt eksterne omkostninger.

Selskabet har som fortolkningsbidrag for indregning af nettoomsætning valgt IAS 11 og IAS 18.

Lejeindtægter indeholder indtægter ved udlejning af ejendomme og indregnes i resultatopgørelsen i den periode, som lejen vedrører.

Andre eksterne omkostninger omfatter omkostninger til administration.

Omkostninger vedrørende investeringsejendomme indeholder omkostninger vedrørende drift af ejendomme, reparations- og vedligeholdelsesomkostninger, skatter, afgifter og andre omkostninger med fradrag af opkrævede omkostninger hos lejer.

#### Værdiregulering af investeringsejendomme

Værdiregulering af investeringsejendomme indeholder værdireguleringer af ejendomme til dagsværdi samt gevinst/tab ved afhændelse af ejendomme.

#### Finansielle indtægter og omkostninger

Finansielle indtægter og omkostninger indregnes i resultatopgørelsen med de beløb, der vedrører regnskabsåret. Finansielle poster omfatter renteindtægter og -omkostninger, finansielle omkostninger ved finansiel leasing, realiserede og urealiserede kursgevinster og kurstab vedrørende værdipapirer, gæld og transaktioner i fremmed valuta, amortisering af finansielle aktiver og forpligtelser.

#### Skat af årets resultat

Årets skat, der består af årets aktuelle selskabsskat og ændring i udskudt skat, indregnes i resultatopgørelsen med den del, der kan henføres til årets resultat, og direkte i egenkapitalen med den del, der kan henføres til posteringer direkte i egenkapitalen.

Modervirksomheden og de danske tilknyttede virksomheder er omfattet af de danske regler om tvungen sambeskatning af koncernens danske virksomheder.

Den aktuelle danske selskabsskat fordeles ved afregning af sambeskatningsbidrag mellem de sambeskattede virksomheder i forhold til disses skattepligtige indkomster. I tilknytning hertil modtager virksomheder med skattemæssigt underskud sambeskatningsbidrag fra virksomheder, der har kunnet anvende dette underskud (fuld fordeling).

#### Balancen

#### Nedskrivning på anlægsaktiver

Den regnskabsmæssige værdi af såvel immaterielle som materielle anlægsaktiver vurderes årligt for indikationer på værdiforringelse ud over det, som udtrykkes ved afskrivning.

Foreligger der indikationer på værdiforringelse, foretages nedskrivningstest af hvert enkelt aktiv henholdsvis gruppe af aktiver. Der foretages nedskrivning til genindvindingsværdien, såfremt denne er lavere end den regnskabsmæssige værdi.

Genindvindingsværdien er den højeste værdi af kapitalværdi og salgsværdi fratrukket forventede omkostninger ved et salg. Kapitalværdien opgøres som nutidsværdien af de forventede nettopengestrømme fra anvendelsen af aktivet eller aktivgruppen og forventede nettopengestrømme ved salg af aktivet eller aktivgruppen efter endt brugstid.

Tidligere indregnede nedskrivninger tilbageføres, når betingelsen for nedskrivningen ikke længere består. Nedskrivninger på goodwill tilbageføres ikke.

#### Investeringsejendomme

Investeringsejendomme måles ved første indregning til kostpris, der omfatter ejendommenes købspris og eventuelle direkte tilknyttede omkostninger.

Investeringsejendomme måles efterfølgende ejendom for ejendom til en skønnet dagsværdi. Ejendommene værdiansættes ud fra en afkastbaseret model, hvor forventede fremtidige pengestrømme for det kommende år sammen med et afkastkrav er fastsat af en ekstern valuar danner grundlag for ejendommenes dagsværdi. Den anvendte værdiansættelsesmodel er uændret i forhold til sidste regnskabsår.

Omkostninger, der tilfører en investeringsejendom nye eller forbedrede egenskaber i forhold til anskaffelsestidspunktet og som derved forbedrer ejendommens fremtidige afkast, tillægges kostprisen som en forbedring. Omkostninger, der ikke tilfører en investeringsejendom nye eller forbedrede egenskaber, indregnes i resultatopgørelsen under "omkostninger vedrørende investeringsejendomme".

Investeringsejendomme har som øvrige materielle anlægsaktiver, bortset fra grunde, en begrænset levetid. Den værdiforringelse, der finder sted, efterhånden som en investeringsejendom forældes, afspejles i investeringsejendommens løbende måling til dagsværdi. Der foretages derfor ikke systematiske afskrivninger over investeringsejendommens brugstid.

Værdireguleringer indregnes i resultatopgørelsen under posten "værdireguleringer af ejendomme".

#### Tilgodehavender

Tilgodehavender måles til amortiseret kostpris, hvilket sædvanligvis svarer til nominel værdi.

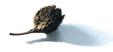

Der nedskrives til nettorealisationsværdien med henblik på at imødegå forventede tab. Virksomheden har valgt at anvende IAS 39 som fortolkningsgrundlag ved indregning af nedskrivning af finansielle aktiver, hvilket betyder, at der skal foretages nedskrivning til imødegåelse af tab, hvor der vurderes at være indtruffet en objektiv indikation på, at et tilgodehavende eller en portefølje af tilgodehavender er værdiforringet. Hvis der foreligger en objektiv indikation på, at et individuelt tilgodehavende er værdiforringet, foretages nedskrivning på individuelt niveau.

Tilgodehavender, hvorpå der ikke foreligger en objektiv indikation på værdiforringelse på individuelt niveau, vurderes på porteføljeniveau for objektiv indikation for værdiforringelse. Porteføljerne baseres primært på debitorernes hjemsted og kreditvurdering i overensstemmelse med selskabets og koncernens kreditrisikostyringspolitik. De objektive indikatorer, som anvendes for porteføljer, er fastsat baseret på historiske tabserfaringer.

Nedskrivninger opgøres som forskellen mellem den regnskabsmæssige værdi af tilgodehavender og nutidsværdien af de forventede pengestrømme, herunder realisationsværdi af eventuelle modtagne sikkerhedsstillelser. Som diskonteringssats anvendes den effektive rente for det enkelte tilgodehavende eller portefølje.

#### Likvide beholdninger

Likvide beholdninger omfatter indeståender i pengeinstitutter og kontantbeholdninger.

#### Egenkapital

#### Udbytte

Udbytte, som forventes udbetalt for året, vises som en særskilt post under egenkapitalen.

#### Selskabsskat og udskudt skat

Aktuelle skatteforpligtelser og tilgodehavende aktuel skat indregnes i balancen som beregnet skat af årets skattepligtige indkomst, reguleret for skat af tidligere års skattepligtige indkomster og for betalte acontoskatter.

Selskabet er sambeskattet med koncernforbundne danske selskaber. Den aktuelle selskabsskat fordeles mellem de sambeskattede selskaber i forhold til disses skattepligtige indkomster og med fuld fordeling med refusion vedrørende skattemæssige underskud. De sambeskattede selskaber indgår i acontoskatteordningen.

Skyldige og tilgodehavende sambeskatningsbidrag indregnes i balancen som "Tilgodehavende selskabsskat" eller "Skyldig selskabsskat".

Efter sambeskatningsreglerne hæfter Terminal Køge ApS solidarisk og ubegrænset over for skattemyndighederne for selskabsskatter og kildeskatter på renter, royalties og udbytter opstået inden for sambeskatningskredsen.

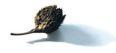

Udskudt skat måles efter den balanceorienterede gældsmetode af midlertidige forskelle mellem regnskabsmæssig og skattemæssig værdi af aktiver og forpligtelser opgjort på grundlag af den planlagte anvendelse af aktivet henholdsvis afvikling af forpligtelsen. Udskudt skat måles til nettorealisationsværdi.

Der foretages regulering af udskudt skat vedrørende foretagne elimineringer af urealiserede koncerninterne avancer og -tab.

Udskudt skat måles på grundlag af de skatteregler og skattesatser i de respektive lande, der med balancedagens lovgivning vil være gældende, når den udskudte skat forventes udløst som aktuel skat. Ændring i udskudt skat som følge af ændringer i skattesatser indregnes i resultatopgørelsen bortset fra poster, der føres direkte på egenkapitalen.

Udskudte skatteaktiver, herunder skatteværdien af fremførselsberettiget skattemæssigt underskud, måles til den værdi, hvortil aktivet forventes at kunne realiseres, enten ved udligning i skat af fremtidig indtjening eller ved modregning i udskudte skatteforpligtelser inden for samme juridiske skatteenhed. Eventuelle udskudte nettoskatteaktiver måles til nettorealisationsværdi.

#### Gældsforpligtelser

Gældsforpligtelser, som omfatter gæld til leverandører, tilknyttede virksomheder samt anden gæld, måles til amortiseret kostpris, hvilket sædvanligvis svarer til nominel værdi.

# Verifikat

Transaktion 09222115557487678976

## Dokument

Terminal Køge ApS Årsrapport 2022 Huvuddokument 19 sidor *Startades 2023-02-22 19:20:48 CET (+0100) av Jonas Wilson (JW) Färdigställt 2023-02-27 13:10:51 CET (+0100)* 

#### Initierare

Jonas Wilson (JW) jonas@wilfast.se +46768672324

#### Signerande parter

Eirik Forthun (EF) eirik.forthun@swisslife-am.no

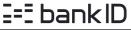

Namnet som returnerades från norskt BankID var "Eirik Forthun" BankID utställt av "DNB Bank ASA" 2022-07-08 07:38:38 CEST (+0200) Signerade 2023-02-27 12:44:45 CET (+0100)

### Mattias Wilson (MW)

mattias@wilfast.se

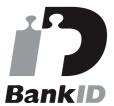

Namnet som returnerades från svenskt BankID var "Erik Sternhard Mattias Wilson" Signerade 2023-02-22 21:44:27 CET (+0100)

#### Sören Larsen (SL)

Personnummer 9208-2002-2-948995827789 sl@bsrev.dk

NEM ID

Namnet som returnerades från danskt NemID var "Søren Henrik Larsen"

#### Martin Grimm Strömme (MGS) martin.grimm.stromme@swisslife-am.no

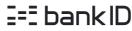

Namnet som returnerades från norskt BankID var "Martin Grimm Strømme" BankID utställt av "DNB Bank ASA" 2021-09-09 13:25:15 CEST (+0200) Signerade 2023-02-24 12:57:46 CET (+0100)

Stina Wilson (SW) stina@wilfast.se

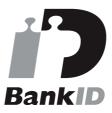

Namnet som returnerades från svenskt BankID var "Stina Wilson" Signerade 2023-02-23 07:33:43 CET (+0100)

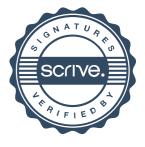

# Verifikat

Transaktion 09222115557487678976

Signerade 2023-02-27 13:10:51 CET (+0100)

Detta verifikat är utfärdat av Scrive. Information i kursiv stil är säkert verifierad av Scrive. Se de dolda bilagorna för mer information/bevis om detta dokument. Använd en PDF-läsare som t ex Adobe Reader som kan visa dolda bilagor för att se bilagorna. Observera att om dokumentet skrivs ut kan inte integriteten i papperskopian bevisas enligt nedan och att en vanlig papperutskrift saknar innehållet i de dolda bilagorna. Den digitala signaturen (elektroniska förseglingen) säkerställer att integriteten av detta dokument, inklusive de dolda bilagorna, kan bevisas matematiskt och oberoende av Scrive. För er bekvämlighet tillhandahåller Scrive även en tjänst för att kontrollera dokumentets integritet automatiskt på: https://scrive.com/verify

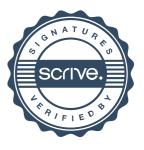